By default, the xtdpdml model assumes that observed variables have a multivariate normal distribution. When the normality assumption holds Maximum Likelihood provides the smallest possible standard errors (i.e., it is efficient) but the SEs may be misleading under non-normality. How problematic violations of the normality assumption are depends on the circumstances. The ML estimator is consistent and asymptotically normal even under non-normality. Further, simulations by Moral-Benito et al (2016) show that under non-normal Data Generating Processes (DGPs) the ML estimator performs relatively well in finite samples compared to GMM. When the normality assumption is possibly problematic, the Stata sem command (and hence xtdpdml) provides various ways of relaxing the assumption. This note will explain three of the approaches and some of the advantages and disadvantages of each. The appendix includes examples that illustrate the points made here.

First, with Stata 14 and later, the vce(sbentler) option can be specified. As Stata Corp explains on its web pages (2016a),

Stata's linear sem now provides the Satorra–Bentler scaled chi-squared test for model goodness of fit versus the saturated model… The likelihood-ratio test comparing your estimated model to the saturated model is derived under the assumption that the observed variables in your model are normally distributed. If they are not, that test is not appropriate. The Satorra–Bentler scaled chisquared test is robust to nonnormality… [What's more] The same adjustment that gives you the Satorra–Bentler scaled chi-squared test makes a host of other things robust to nonnormality: standard errors, p-values, and confidence intervals reported by sem and standard errors, p-values, and confidence intervals for most posthoc comparisons and tests.

Note that  $vec$  sbentler) relaxes the normality assumption when estimating standard errors but does NOT affect the coefficient estimates, i.e., regardless of whether you specify vce(sbentler) or not the coefficient estimates will be the same.

Unfortunately, a key limitation of the vce(sbentler) option is that it does NOT work with full-information maximum likelihood, i.e., it requires the use of listwise deletion. If missing data is a concern, researchers may prefer to use a different option, vce(robust). As Stata Corp (2016a) also points out in the same on-line document,

Stata's sem already had an adjustment that makes everything in "What's more" true. It is often called the Huber or White method, or just called the linearized estimator. Whatever you call it, this estimator and the Satorra–Bentler adjustment are making your inferences robust to similar things. They are derived and computed differently, so they produce different estimates. As samples become very large, however, they converge to the same estimates.

<span id="page-0-0"></span>When vce (robust) is specified, along with the default Maximum Likelihood estimation method, Stata calls the estimation method quasi-maximum likelihood (QML). Like  $vce(sbentler)$ , QML relaxes the normality assumption when estimating standard errors but does not affect the coefficient estimates, i.e., regardless of whether you specify vce (robust) or not the coefficient estimates will be the same.

A key advantage of vce(robust) is that, unlike vce(sbentler), it can be used with Full Information Maximum Likelihood, i.e., it does NOT require listwise deletion of missing data. Since the standard errors from  $vec(r)$  and  $vec(r)$  and  $vec(r)$  are asymptotically equivalent, vce (robust) may be preferred when missing data are a concern. However, unlike vce(sbentler), vce(robust) does not provide many goodness of fit measures. A possible strategy might be to specify the model without using vce(robust), use goodness of fit measures to identify ways in which the model could be improved (e.g. relax the constraint that the effects of the *x*s are invariant across time), and then re-estimate the model using vce(robust). On the other hand, if the assumption of normality is violated, the use of FIML may also be problematic.

With both vce(robust) and vce(sbentler), specifying the option changes the standard errors but the coefficient estimates remain the same. A third approach is the asymptotic distribution free (ADF) estimation method, which is achieved by specifying method (adf). As the Stata 14.2 (2016b, p. 44) manual explains,

ADF makes no assumption of joint normality or even symmetry, whether for observed or latent variables. Whereas QML handles nonnormality by adjusting standard errors and not point estimates, ADF produces justifiable point estimates and standard errors under nonnormality… Be aware, however, that ADF is less efficient than ML when latent variables can be assumed to be normally distributed. If latent variables (including errors) are not normally distributed, on the other hand, ADF will produce more efficient estimates than ML or QML.

Like vce (sbentler), ADF requires listwise deletion of missing data, which could be a major disadvantage in some cases. Also, method(adf) does not work with technique(bhhh). Since technique(nr 25 bhhh 25) is currently the default in xtdpdml, the technique option will also have to be specified if you specify method(adf). Our own very limited tests also suggest that models using ADF are harder to estimate and more likely to have convergence problems.

In conclusion, the ideal situation is when multivariate normality can be safely assumed. When this is not a safe assumption, at least three different approaches can be used, but each has advantages and disadvantages. In particular, vce(sbentler) and method(adf) do not permit the use of FIML, which may be undesirable if there is a lot of missing data. On the other hand, FIML also assumes multivariate normality, which makes its use questionable when that is not true. Ergo, if you do not feel comfortable assuming multivariate normality but want to use FIML,  $vec$  (robust) may be the best choice. But, if you do not feel comfortable with FIML either (or do not have much missing data) vce (sbentler) may be the best option because of the goodness of fit measures that it provides that  $\text{vec}(\text{robust})$  does not.<sup>[1](#page-0-0)</sup>

<sup>&</sup>lt;sup>1</sup> As a sidelight, while the Stata 14 sem manual provides dozens of examples, in only one of them (Example one, Single factor measurement model) is any of these three approaches (vce (sbentler)) used. Rightly or wrongly, adjustments for non-normality may not be that common with analyses of structural equation models.

## References

Moral-Benito, Enrique, Paul Allison and Richard Williams. 2016 (in progress; last revised October 29, 2016). "Dynamic Panel Data Modeling using Maximum Likelihood: An Alternative to Arellano-Bond". [http://www3.nd.edu/~rwilliam/dynamic/Benito\\_Allison\\_Williams.pdf](http://www3.nd.edu/%7Erwilliam/dynamic/Benito_Allison_Williams.pdf)

Stata Corporation. 2016a. *Satorra–Bentler adjustments*. [http://www.stata.com/new-in-stata/sem-satorra](http://www.stata.com/new-in-stata/sem-satorra-bentler/)[bentler/.](http://www.stata.com/new-in-stata/sem-satorra-bentler/) Last accessed December 2, 2016.

Stata Corporation. 2016b. *Stata Structural Equation Modeling Reference Manual Release 14*. Stata Press: College Station, Texas 77845.

## Appendix: Examples

The following examples illustrate the default approach that assumes multivariate normality, followed by each of the three approaches that relaxes that assumption.

```
. use http://www3.nd.edu/~rwilliam/statafiles/wages, clear
```
**. \* Default approach assuming multivariate normality**

```
. xtdpdml wks L.lwage, inv(ed) pre(L.union) ti(Baseline Model) gof
```
Highlights: Baseline Model ------------------------------------------------------------------------------ | OIM wks | Coef. Std. Err. z P>|z| [95% Conf. Interval] -------------+---------------------------------------------------------------  $w$ ks wks |<br>L1. | L1. | .1871266 .0201939 9.27 0.000 .1475473 .2267059 | lwage | L1. | .6417917 .4842304 1.33 0.185 -.3072823 1.590866 | union  $\vert$  L1.  $\vert$  $-1.191349$   $.5168951$   $-2.30$   $0.021$   $-2.204445$   $-.1782536$  | ed | -.1122267 .0559477 -2.01 0.045 -.2218822 -.0025711 ------------------------------------------------------------------------------ # of units = 595. # of periods = 7. First dependent variable is from period 2. LR test of model vs. saturated: chi2(71) =  $110.23$ , Prob > chi2 =  $0.0020$ 

IC Measures: BIC =  $25470.43$  AIC =  $24772.64$ <br>Wald test of all coeff = 0: chi2(4) =  $90.09$ , Prob > chi2 = 0.0000 Wald test of all coeff =  $0:$  chi2(4) =

---------------------------------------------------------------------------- Fit statistic  $|$  Value Description ---------------------+------------------------------------------------------ Likelihood ratio |<br>| chi2\_ms(71)  $\begin{array}{c|c}\n 112 \text{ ms} & 71) & 110.228 & \text{model vs. saturated} \\
p > \text{chi2} & 0.002 & \n\end{array}$  $p > chi2$  | 0.002 chi2\_bs(99) | 1059.393 baseline vs. saturated  $p > chi2$  | 0.000 ---------------------+------------------------------------------------------ Population error |<br>| RMSEA 0.030 Root mean squared error of approximation<br>0.019 90% CI, lower bound | 0.019<br>upper bound | 0.041  $\begin{array}{c|c} \text{upper bound} & \text{p} \\ \text{pclose} & \end{array}$  pclose | 0.999 Probability RMSEA <= 0.05 ---------------------+------------------------------------------------------ Information criteria | 24772.644 Akaike's information criterion BIC | 25470.425 Bayesian information criterion ---------------------+------------------------------------------------------ Baseline comparison |<br>CFI | CFI | 0.959 Comparative fit index TLI | 0.943 Tucker-Lewis index ---------------------+------------------------------------------------------ Size of residuals |<br>SRMR | 0.022 Standardized root mean squared residual SKMK | 0.022 Standardized root mean square<br>CD | 0.313 Coefficient of determination ----------------------------------------------------------------------------

**. \* Now use vce(sbentler). Coefficients stay the same.**

**. \* Standard errors and GOF measures change**

**. xtdpdml wks L.lwage, inv(ed) pre(L.union) ti(Baseline Model) vce(sbentler) gof**

Highlights: Baseline Model

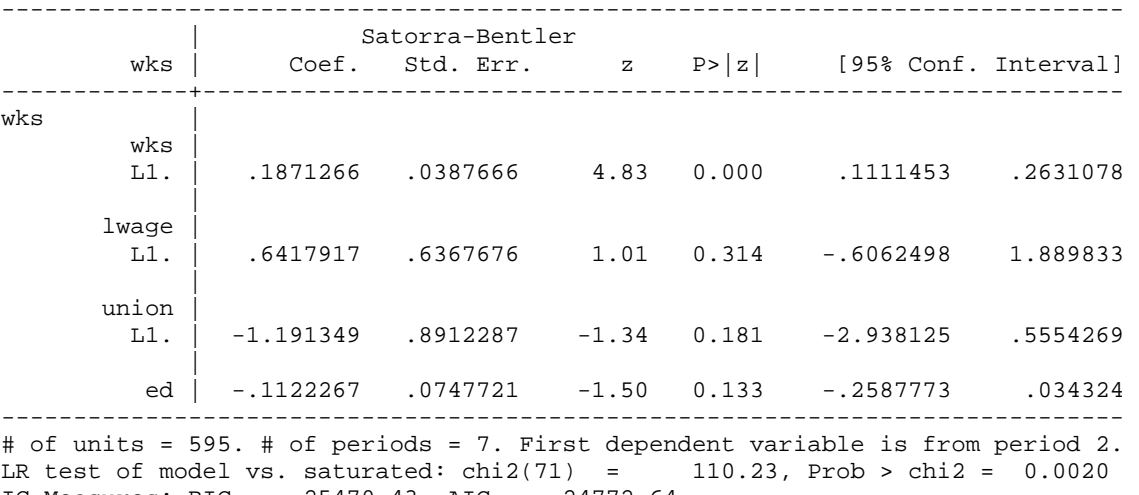

IC Measures: BIC = 25470.43 AIC = 24772.64 Wald test of all coeff =  $0:$  chi2(4) =

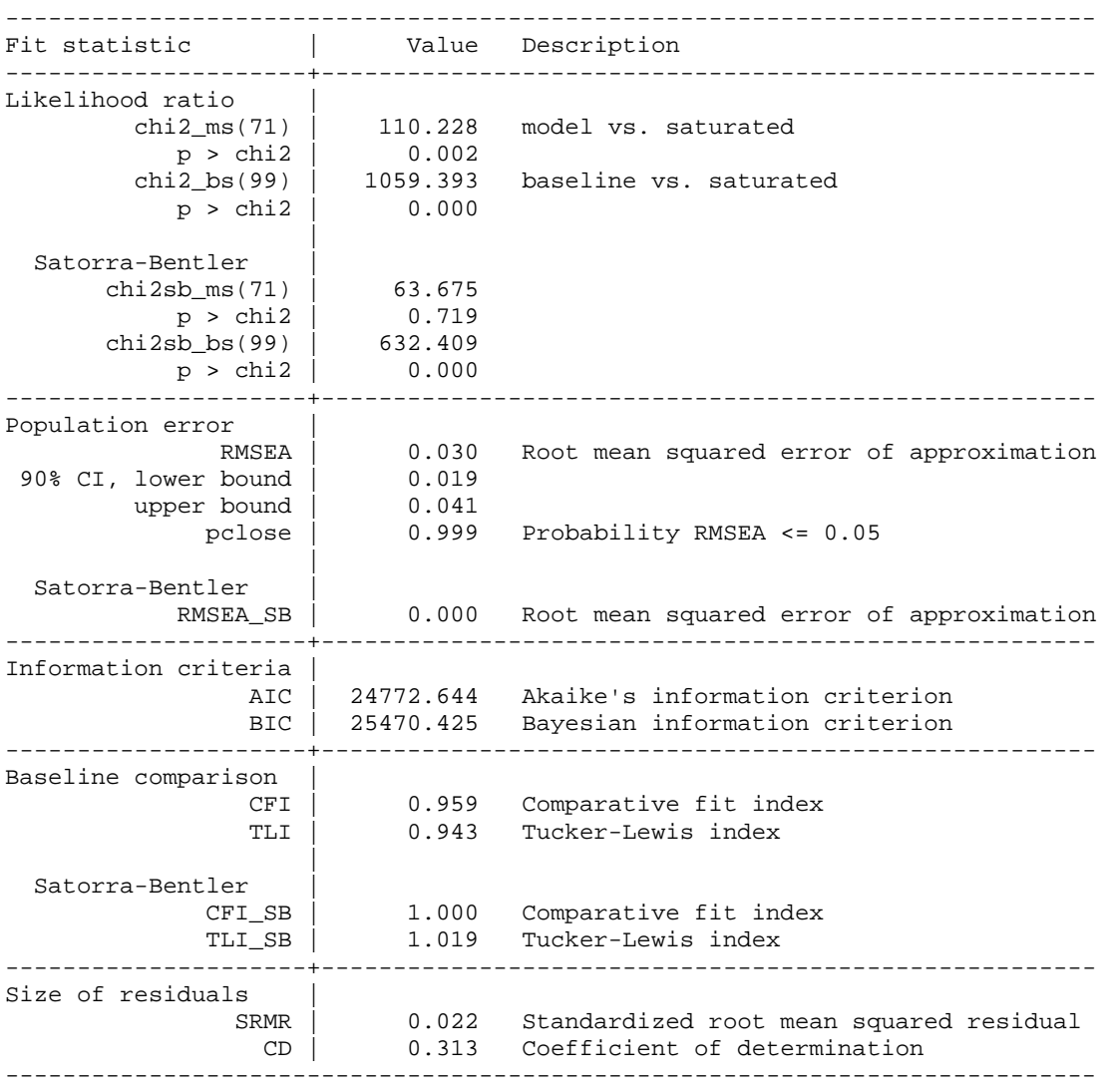

**. \* vce(sbentler) does NOT work with fiml**

**. xtdpdml wks L.lwage, inv(ed) pre(L.union) ti(Baseline Model) vce(sbentler) fiml gof** *vce(sbentler) not allowed with method(mlmv)*

*r(198);*

- **. \* Now use vce(robust). Coefficients stay the same, standard errors change.**
- **. \* In these particular examples vce(sbentler) and vce(robust) produce very**
- **. \* similar estimates of the standard errors.**

**. \* But, few GOF measures are reported with vce(robust).**

**. xtdpdml wks L.lwage, inv(ed) pre(L.union) ti(Baseline Model) vce(robust) gof**

Highlights: Baseline Model ------------------------------------------------------------------------------ |<br>| Robust<br>| Coef. Std. Err. z  $P>|z|$  [95% Conf. Interval] -------------+--------------------------------------------------------------- wks | wks  $\begin{bmatrix} 1 & 1 \end{bmatrix}$  L1. | .1871266 .0393371 4.76 0.000 .1100273 .2642258 |  $\begin{array}{c} \text{lwage} \\ \text{L1.} \end{array}$  L1. | .6417917 .617815 1.04 0.299 -.5691035 1.852687 | union |<br>L1. | -1.191349 .9082205  $-1.31$   $0.190$   $-2.971429$  .5887302 | ed | -.1122267 .0745572 -1.51 0.132 -.2583561 .0339027 ------------------------------------------------------------------------------ # of units = 595. # of periods = 7. First dependent variable is from period 2. Warning: LR test of model vs saturated could not be computed IC Measures: BIC =  $25457.65$  AIC =  $24768.64$ <br>Wald test of all coeff = 0: chi2(4) =  $28.04$ , Prob > chi2 = 0.0000 Wald test of all coeff =  $0:$  chi2(4) = ----------------------------------------------------------------------------

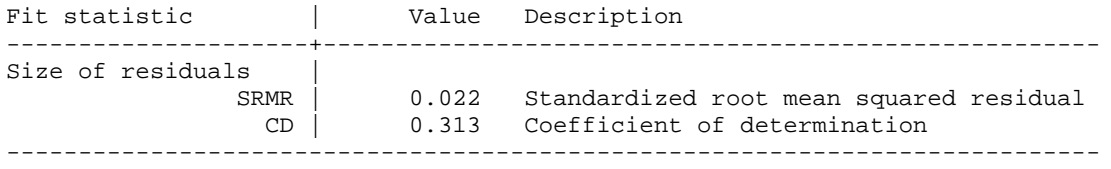

Note: model was fit with vce(robust); only stats(residuals) valid.

**. \* vce(robust) does work with fiml**

**. xtdpdml wks L.lwage, inv(ed) pre(L.union) ti(Baseline Model) vce(robust) fiml gof**

*[Output not shown. Since there is no missing data the results are identical to vce(robust) without fiml].*

**. \* Now use method(adf). Both coefficients and standard errors change. . \* But, won't converge and gives few GOF measures . xtdpdml wks L.lwage, inv(ed) pre(L.union) ti(Baseline Model) method(adf) technique(nr) gof**

Highlights: Baseline Model ------------------------------------------------------------------------------ | . wks | Coef. Std. Err. z P>|z| [95% Conf. Interval] -------------+--------------------------------------------------------------- wks | wks |<br>L1. | L1. | .3305837 .0059357 55.69 0.000 .3189499 .3422175 |  $\begin{array}{c} \text{lwage} \\ \text{L1.} \end{array}$  L1. | .5552284 .001805 307.60 0.000 .5516906 .5587662 | union | L1. | -1.122687 .0039246 -286.06 0.000 -1.130379 -1.114995 | ed | .3869419 .001548 249.96 0.000 .3839078 .3899759 ------------------------------------------------------------------------------ # of units = 595. # of periods = 7. First dependent variable is from period 2.

Warning: LR test of model vs saturated could not be computed Warning: IC Measures BIC and AIC could not be computed Wald test of all coeff =  $0:$  chi2(1) = 3101.81, Prob > chi2 =  $0.0000$ *Warning! Convergence not achieved*

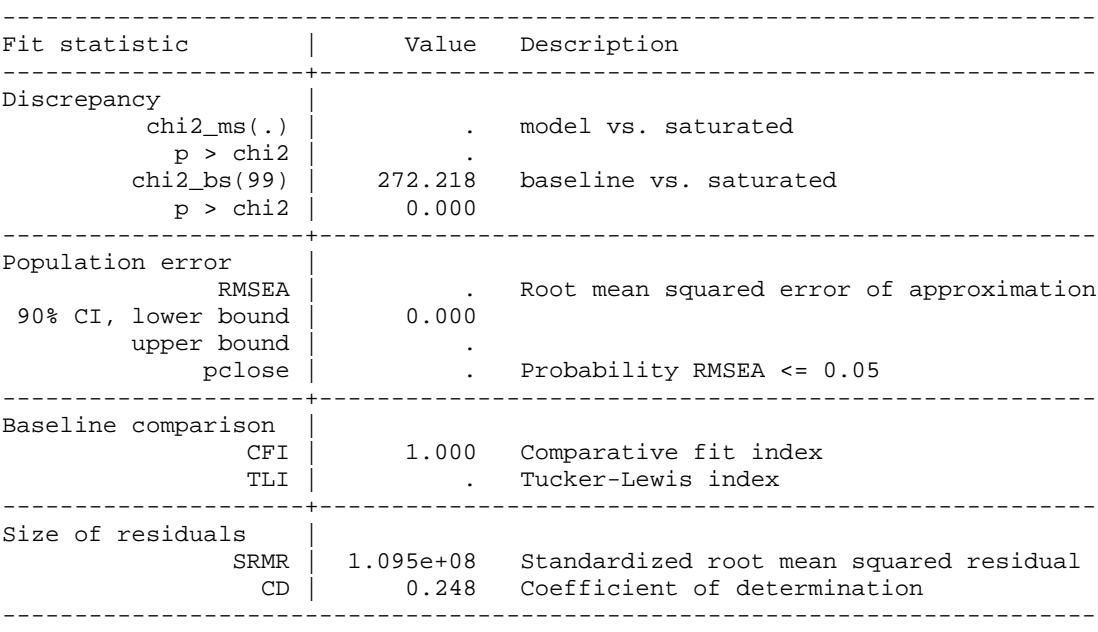

**. \* Also fiml will not work with adf . xtdpdml wks L.lwage, inv(ed) pre(L.union) ti(Baseline Model) method(adf) technique(nr) gof fiml** *You cannot specify both fiml and method(adf) Job is terminating.*